Pham 85299

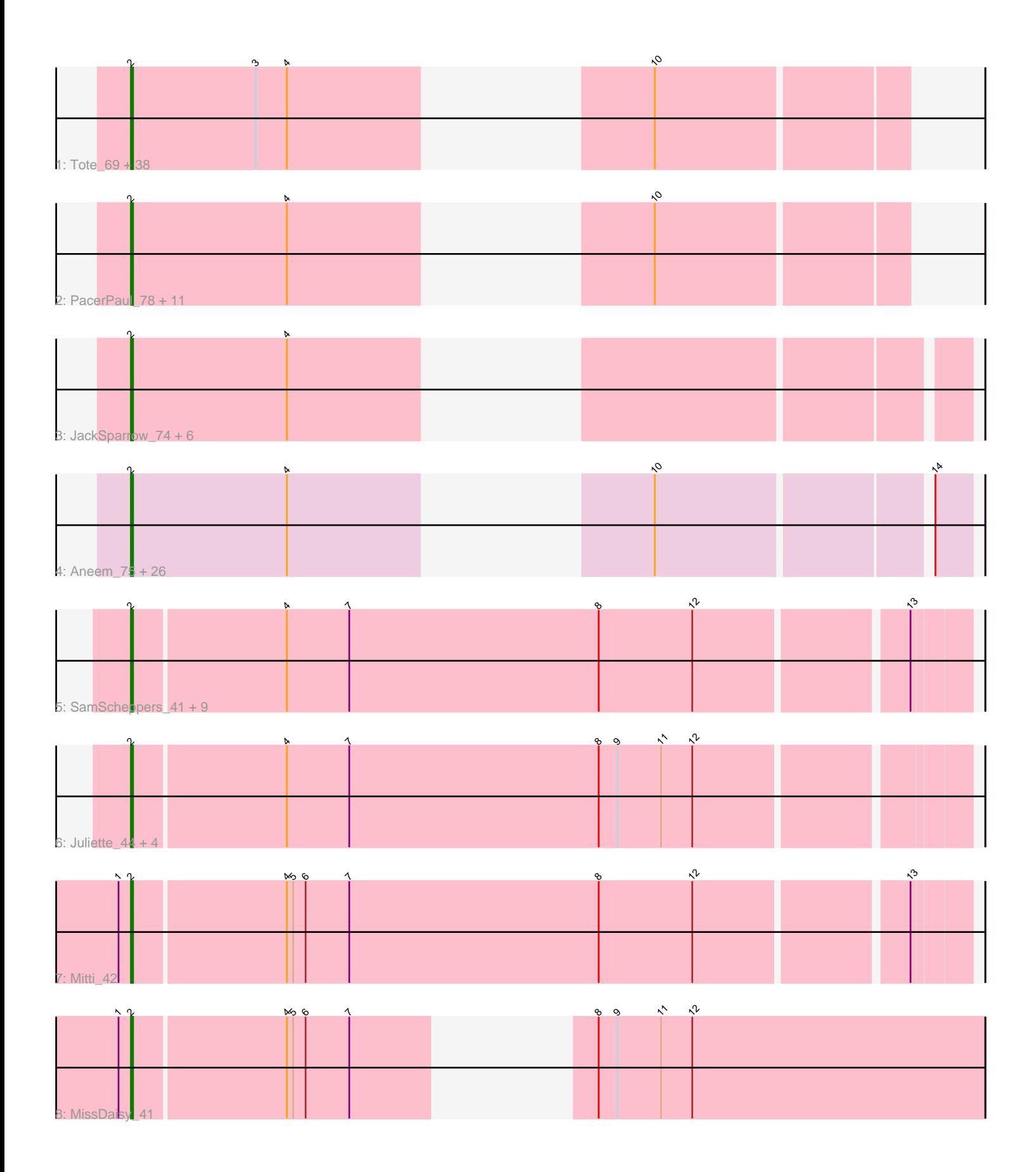

Note: Tracks are now grouped by subcluster and scaled. Switching in subcluster is indicated by changes in track color. Track scale is now set by default to display the region 30 bp upstream of start 1 to 30 bp downstream of the last possible start. If this default region is judged to be packed too tightly with annotated starts, the track will be further scaled to only show that region of the ORF with annotated starts. This action will be indicated by adding "Zoomed" to the title. For starts, yellow indicates the location of called starts comprised solely of Glimmer/GeneMark auto-annotations, green indicates the location of called starts with at least 1 manual gene annotation.

# Pham 85299 Report

This analysis was run 04/28/24 on database version 559.

Pham number 85299 has 102 members, 13 are drafts.

Phages represented in each track:

• Track 1 : Tote 69, MiaZeal 204, Bombitas 182, Zelink 190, HokkenD 190, BAKA\_203, Gwendoluna\_76, PSullivan\_69, Courthouse\_199, Hannaconda\_189, Halley\_197, Dallas\_196, Phoebus\_197, JuicyJay\_191, Hughesyang\_195, Ariel\_203, Minerva\_197, Schatzie\_191, EricMillard\_193, Swole\_71, Squint\_193, Redno2\_189, Beem\_198, Kalah2\_198, Papez\_75, Duke13\_197, Pita2\_74, ThreeRngTarjay\_196, Gandalf20\_72, Jorgensen\_80, Dove\_189, Bagrid\_204, Superphikiman\_196, DmpstrDiver\_196, Ejimix\_186, Espresso\_66, Yeet\_187, NihilNomen\_198, JuliaChild\_74

• Track 2 : PacerPaul\_78, Bircsak\_74, Lucky2013\_194, Odette\_200, Francis47\_75, Wheeler 77, Agaliana 71, Porcelain 197, Wanda 194, Pound 188, Gompeii16 74, KBG\_71

• Track 3 : JackSparrow\_74, Bxb1\_67, Trouble\_73, Perseus\_73, Hami1\_63, Aeneas\_78, Applejack\_72

• Track 4 : Aneem\_75, Abbyshoes\_73, Niza\_73, Orange\_73, Gonephishing\_192, MaCh<sub>74</sub>, Bowtie 75, Smairt 77, TinyTimmy 70, Dussy 72, Flaverint 75, Mule 72, Timothy\_74, Snape\_74, PhrostyMug\_75, Et2Brutus\_73, Kenmech\_75, Joselito\_73, Lucivia\_75, Insomnia\_71, Fibonacci\_73, Klein\_201, Mabel\_74, Ebony\_74, Munch 74, Mulciber 72, Jabith 73

• Track 5 : SamScheppers\_41, Chancellor\_42, Eponine\_44, Fionnbharth\_42,

- Slarp\_42, Wintermute\_42, Cheetobro\_42, OmniCritical\_41, Malthus\_43, Taquito\_42
- Track 6 : Juliette\_44, JF1\_42, Y10\_41, Ruthiejr\_43, Y2\_41
- Track 7 : Mitti\_42
- Track 8 : MissDaisy\_41

## **Summary of Final Annotations (See graph section above for start numbers):**

The start number called the most often in the published annotations is 2, it was called in 89 of the 89 non-draft genes in the pham.

Genes that call this "Most Annotated" start:

• Abbyshoes\_73, Aeneas\_78, Agaliana\_71, Aneem\_75, Applejack\_72, Ariel\_203, BAKA\_203, Bagrid\_204, Beem\_198, Bircsak\_74, Bombitas\_182, Bowtie\_75, Bxb1\_67, Chancellor 42, Cheetobro 42, Courthouse 199, Dallas 196, DmpstrDiver\_196, Dove\_189, Duke13\_197, Dussy\_72, Ebony\_74, Ejimix\_186,

Eponine\_44, EricMillard\_193, Espresso\_66, Et2Brutus\_73, Fibonacci\_73, Fionnbharth\_42, Flaverint\_75, Francis47\_75, Gandalf20\_72, Gompeii16\_74, Gonephishing\_192, Gwendoluna\_76, Halley\_197, Hami1\_63, Hannaconda\_189, HokkenD\_190, Hughesyang\_195, Insomnia\_71, JF1\_42, Jabith\_73, JackSparrow\_74, Jorgensen\_80, Joselito\_73, JuicyJay\_191, JuliaChild\_74, Juliette\_44, KBG\_71, Kalah2\_198, Kenmech\_75, Klein\_201, Lucivia\_75, Lucky2013\_194, MaCh\_74, Mabel\_74, Malthus\_43, MiaZeal\_204, Minerva\_197, MissDaisy\_41, Mitti\_42, Mulciber\_72, Mule\_72, Munch\_74, NihilNomen\_198, Niza 73, Odette 200, OmniCritical 41, Orange 73, PSullivan 69, PacerPaul 78, Papez 75, Perseus 73, Phoebus 197, PhrostyMug 75, Pita2 74, Porcelain 197, Pound\_188, Redno2\_189, Ruthiejr\_43, SamScheppers\_41, Schatzie\_191, Slarp\_42, Smairt\_77, Snape\_74, Squint\_193, Superphikiman\_196, Swole\_71, Taquito\_42, ThreeRngTarjay\_196, Timothy\_74, TinyTimmy\_70, Tote\_69, Trouble\_73, Wanda\_194, Wheeler\_77, Wintermute\_42, Y10\_41, Y2\_41, Yeet\_187, Zelink\_190,

Genes that have the "Most Annotated" start but do not call it: •

Genes that do not have the "Most Annotated" start: •

# **Summary by start number:**

Start 2:

- Found in 102 of 102 ( 100.0% ) of genes in pham
- Manual Annotations of this start: 89 of 89
- Called 100.0% of time when present

• Phage (with cluster) where this start called: Abbyshoes 73 (A1), Aeneas 78 (A1), Agaliana\_71 (A1), Aneem\_75 (A11), Applejack\_72 (A1), Ariel\_203 (J), BAKA\_203 (J), Bagrid\_204 (J), Beem\_198 (J), Bircsak\_74 (A1), Bombitas\_182 (J), Bowtie\_75 (A11), Bxb1 67 (A1), Chancellor 42 (K4), Cheetobro 42 (K4), Courthouse 199 (J), Dallas\_196 (J), DmpstrDiver\_196 (J), Dove\_189 (J), Duke13\_197 (J), Dussy\_72 (A1), Ebony\_74 (A11), Ejimix\_186 (J), Eponine\_44 (K4), EricMillard\_193 (J), Espresso\_66 (A1), Et2Brutus\_73 (A11), Fibonacci\_73 (A11), Fionnbharth\_42 (K4), Flaverint\_75 (A11), Francis47\_75 (A1), Gandalf20\_72 (A1), Gompeii16\_74 (A1), Gonephishing\_192 (J), Gwendoluna\_76 (A1), Halley\_197 (J), Hami1\_63 (A1), Hannaconda\_189 (J), HokkenD\_190 (J), Hughesyang\_195 (J), Insomnia\_71 (A11), JF1\_42 (K4), Jabith\_73 (A11), JackSparrow\_74 (A1), Jorgensen\_80 (A1), Joselito\_73 (A11), JuicyJay\_191 (J), JuliaChild\_74 (A1), Juliette\_44 (K4), KBG\_71 (A1), Kalah2\_198 (J), Kenmech\_75 (A1), Klein\_201 (J), Lucivia\_75 (A11), Lucky2013\_194 (J), MaCh\_74 (A11), Mabel\_74 (A11), Malthus\_43 (K4), MiaZeal\_204 (J), Minerva\_197 (J), MissDaisy\_41 (K4), Mitti\_42 (K4), Mulciber\_72 (A11), Mule\_72 (A1), Munch\_74 (A11), NihilNomen\_198 (J), Niza\_73 (A1), Odette\_200 (J), OmniCritical\_41 (K4), Orange\_73 (A11), PSullivan\_69 (A1), PacerPaul\_78 (A1), Papez\_75 (A1), Perseus\_73 (A1), Phoebus\_197 (J), PhrostyMug\_75 (A1), Pita2\_74 (A1), Porcelain\_197 (J), Pound\_188 (J), Redno2\_189 (J), Ruthiejr\_43 (K4), SamScheppers\_41 (K4), Schatzie\_191 (J), Slarp\_42 (K4), Smairt\_77 (A1), Snape\_74 (A11), Squint\_193 (J), Superphikiman\_196 (J), Swole\_71 (A1), Taquito\_42 (K4), ThreeRngTarjay\_196 (J), Timothy\_74 (A11), TinyTimmy\_70 (A11), Tote\_69 (A1), Trouble\_73 (A1), Wanda\_194 (J), Wheeler\_77 (A1), Wintermute\_42 (K4), Y10\_41 (K4), Y2\_41 (K4), Yeet\_187 (J), Zelink\_190 (J),

## **Summary by clusters:**

There are 4 clusters represented in this pham: A1, J, A11, K4,

Info for manual annotations of cluster A1: •Start number 2 was manually annotated 24 times for cluster A1.

Info for manual annotations of cluster A11: •Start number 2 was manually annotated 16 times for cluster A11.

Info for manual annotations of cluster J: •Start number 2 was manually annotated 32 times for cluster J.

Info for manual annotations of cluster K4: •Start number 2 was manually annotated 17 times for cluster K4.

#### **Gene Information:**

Gene: Abbyshoes\_73 Start: 45261, Stop: 44944, Start Num: 2 Candidate Starts for Abbyshoes\_73: (Start: 2 @45261 has 89 MA's), (4, 45186), (10, 45087), (14, 44964),

Gene: Aeneas\_78 Start: 47620, Stop: 47306, Start Num: 2 Candidate Starts for Aeneas\_78: (Start: 2 @47620 has 89 MA's), (4, 47545),

Gene: Agaliana\_71 Start: 44149, Stop: 43859, Start Num: 2 Candidate Starts for Agaliana\_71: (Start: 2 @44149 has 89 MA's), (4, 44074), (10, 43975),

Gene: Aneem\_75 Start: 43291, Stop: 42977, Start Num: 2 Candidate Starts for Aneem\_75: (Start: 2 @43291 has 89 MA's), (4, 43216), (10, 43117), (14, 42994),

Gene: Applejack\_72 Start: 43513, Stop: 43199, Start Num: 2 Candidate Starts for Applejack\_72: (Start: 2 @43513 has 89 MA's), (4, 43438),

Gene: Ariel\_203 Start: 95990, Stop: 95700, Start Num: 2 Candidate Starts for Ariel\_203: (Start: 2 @95990 has 89 MA's), (3, 95930), (4, 95915), (10, 95816),

Gene: BAKA\_203 Start: 99445, Stop: 99155, Start Num: 2 Candidate Starts for BAKA\_203: (Start: 2 @99445 has 89 MA's), (3, 99385), (4, 99370), (10, 99271),

Gene: Bagrid\_204 Start: 99750, Stop: 99460, Start Num: 2 Candidate Starts for Bagrid\_204: (Start: 2 @99750 has 89 MA's), (3, 99690), (4, 99675), (10, 99576),

Gene: Beem\_198 Start: 98453, Stop: 98163, Start Num: 2 Candidate Starts for Beem\_198:

(Start: 2 @98453 has 89 MA's), (3, 98393), (4, 98378), (10, 98279),

Gene: Bircsak\_74 Start: 47992, Stop: 47702, Start Num: 2 Candidate Starts for Bircsak\_74: (Start: 2 @47992 has 89 MA's), (4, 47917), (10, 47818),

Gene: Bombitas\_182 Start: 95125, Stop: 94835, Start Num: 2 Candidate Starts for Bombitas\_182: (Start: 2 @95125 has 89 MA's), (3, 95065), (4, 95050), (10, 94951),

Gene: Bowtie\_75 Start: 43298, Stop: 42984, Start Num: 2 Candidate Starts for Bowtie\_75: (Start: 2 @43298 has 89 MA's), (4, 43223), (10, 43124), (14, 43001),

Gene: Bxb1\_67 Start: 43816, Stop: 43502, Start Num: 2 Candidate Starts for Bxb1\_67: (Start: 2 @43816 has 89 MA's), (4, 43741),

Gene: Chancellor\_42 Start: 32018, Stop: 32407, Start Num: 2 Candidate Starts for Chancellor\_42: (Start: 2 @32018 has 89 MA's), (4, 32090), (7, 32120), (8, 32240), (12, 32285), (13, 32381),

Gene: Cheetobro\_42 Start: 32015, Stop: 32404, Start Num: 2 Candidate Starts for Cheetobro\_42: (Start: 2 @32015 has 89 MA's), (4, 32087), (7, 32117), (8, 32237), (12, 32282), (13, 32378),

Gene: Courthouse\_199 Start: 96439, Stop: 96149, Start Num: 2 Candidate Starts for Courthouse\_199: (Start: 2 @96439 has 89 MA's), (3, 96379), (4, 96364), (10, 96265),

Gene: Dallas\_196 Start: 97473, Stop: 97183, Start Num: 2 Candidate Starts for Dallas\_196: (Start: 2 @97473 has 89 MA's), (3, 97413), (4, 97398), (10, 97299),

Gene: DmpstrDiver\_196 Start: 97318, Stop: 97028, Start Num: 2 Candidate Starts for DmpstrDiver\_196: (Start: 2 @97318 has 89 MA's), (3, 97258), (4, 97243), (10, 97144),

Gene: Dove\_189 Start: 93733, Stop: 93443, Start Num: 2 Candidate Starts for Dove\_189: (Start: 2 @93733 has 89 MA's), (3, 93673), (4, 93658), (10, 93559),

Gene: Duke13\_197 Start: 97742, Stop: 97452, Start Num: 2 Candidate Starts for Duke13\_197: (Start: 2 @97742 has 89 MA's), (3, 97682), (4, 97667), (10, 97568),

Gene: Dussy\_72 Start: 45281, Stop: 44964, Start Num: 2 Candidate Starts for Dussy\_72: (Start: 2 @45281 has 89 MA's), (4, 45206), (10, 45107), (14, 44984),

Gene: Ebony\_74 Start: 42862, Stop: 42548, Start Num: 2 Candidate Starts for Ebony\_74: (Start: 2 @42862 has 89 MA's), (4, 42787), (10, 42688), (14, 42565), Gene: Ejimix\_186 Start: 96811, Stop: 96521, Start Num: 2 Candidate Starts for Ejimix\_186: (Start: 2 @96811 has 89 MA's), (3, 96751), (4, 96736), (10, 96637),

Gene: Eponine\_44 Start: 32771, Stop: 33160, Start Num: 2 Candidate Starts for Eponine\_44: (Start: 2 @32771 has 89 MA's), (4, 32843), (7, 32873), (8, 32993), (12, 33038), (13, 33134),

Gene: EricMillard\_193 Start: 98521, Stop: 98231, Start Num: 2 Candidate Starts for EricMillard\_193: (Start: 2 @98521 has 89 MA's), (3, 98461), (4, 98446), (10, 98347),

Gene: Espresso\_66 Start: 44184, Stop: 43894, Start Num: 2 Candidate Starts for Espresso\_66: (Start: 2 @44184 has 89 MA's), (3, 44124), (4, 44109), (10, 44010),

Gene: Et2Brutus\_73 Start: 42825, Stop: 42511, Start Num: 2 Candidate Starts for Et2Brutus\_73: (Start: 2 @42825 has 89 MA's), (4, 42750), (10, 42651), (14, 42528),

Gene: Fibonacci\_73 Start: 42831, Stop: 42517, Start Num: 2 Candidate Starts for Fibonacci\_73: (Start: 2 @42831 has 89 MA's), (4, 42756), (10, 42657), (14, 42534),

Gene: Fionnbharth\_42 Start: 32006, Stop: 32395, Start Num: 2 Candidate Starts for Fionnbharth\_42: (Start: 2 @32006 has 89 MA's), (4, 32078), (7, 32108), (8, 32228), (12, 32273), (13, 32369),

Gene: Flaverint\_75 Start: 43289, Stop: 42975, Start Num: 2 Candidate Starts for Flaverint\_75: (Start: 2 @43289 has 89 MA's), (4, 43214), (10, 43115), (14, 42992),

Gene: Francis47\_75 Start: 47993, Stop: 47703, Start Num: 2 Candidate Starts for Francis47\_75: (Start: 2 @47993 has 89 MA's), (4, 47918), (10, 47819),

Gene: Gandalf20\_72 Start: 45469, Stop: 45179, Start Num: 2 Candidate Starts for Gandalf20\_72: (Start: 2 @45469 has 89 MA's), (3, 45409), (4, 45394), (10, 45295),

Gene: Gompeii16\_74 Start: 47993, Stop: 47703, Start Num: 2 Candidate Starts for Gompeii16\_74: (Start: 2 @47993 has 89 MA's), (4, 47918), (10, 47819),

Gene: Gonephishing\_192 Start: 96161, Stop: 95847, Start Num: 2 Candidate Starts for Gonephishing\_192: (Start: 2 @96161 has 89 MA's), (4, 96086), (10, 95987), (14, 95864),

Gene: Gwendoluna\_76 Start: 46935, Stop: 46645, Start Num: 2 Candidate Starts for Gwendoluna\_76: (Start: 2 @46935 has 89 MA's), (3, 46875), (4, 46860), (10, 46761), Gene: Halley\_197 Start: 96979, Stop: 96689, Start Num: 2 Candidate Starts for Halley\_197: (Start: 2 @96979 has 89 MA's), (3, 96919), (4, 96904), (10, 96805),

Gene: Hami1\_63 Start: 40335, Stop: 40021, Start Num: 2 Candidate Starts for Hami1\_63: (Start: 2 @40335 has 89 MA's), (4, 40260),

Gene: Hannaconda\_189 Start: 97412, Stop: 97122, Start Num: 2 Candidate Starts for Hannaconda\_189: (Start: 2 @97412 has 89 MA's), (3, 97352), (4, 97337), (10, 97238),

Gene: HokkenD\_190 Start: 98907, Stop: 98617, Start Num: 2 Candidate Starts for HokkenD\_190: (Start: 2 @98907 has 89 MA's), (3, 98847), (4, 98832), (10, 98733),

Gene: Hughesyang\_195 Start: 98087, Stop: 97797, Start Num: 2 Candidate Starts for Hughesyang\_195: (Start: 2 @98087 has 89 MA's), (3, 98027), (4, 98012), (10, 97913),

Gene: Insomnia\_71 Start: 43006, Stop: 42692, Start Num: 2 Candidate Starts for Insomnia\_71: (Start: 2 @43006 has 89 MA's), (4, 42931), (10, 42832), (14, 42709),

Gene: JF1\_42 Start: 32004, Stop: 32393, Start Num: 2 Candidate Starts for JF1\_42: (Start: 2 @32004 has 89 MA's), (4, 32076), (7, 32106), (8, 32226), (9, 32235), (11, 32256), (12, 32271),

Gene: Jabith\_73 Start: 43023, Stop: 42709, Start Num: 2 Candidate Starts for Jabith\_73: (Start: 2 @43023 has 89 MA's), (4, 42948), (10, 42849), (14, 42726),

Gene: JackSparrow\_74 Start: 45036, Stop: 44722, Start Num: 2 Candidate Starts for JackSparrow\_74: (Start: 2 @45036 has 89 MA's), (4, 44961),

Gene: Jorgensen\_80 Start: 47070, Stop: 46780, Start Num: 2 Candidate Starts for Jorgensen\_80: (Start: 2 @47070 has 89 MA's), (3, 47010), (4, 46995), (10, 46896),

Gene: Joselito\_73 Start: 43043, Stop: 42729, Start Num: 2 Candidate Starts for Joselito\_73: (Start: 2 @43043 has 89 MA's), (4, 42968), (10, 42869), (14, 42746),

Gene: JuicyJay\_191 Start: 98405, Stop: 98115, Start Num: 2 Candidate Starts for JuicyJay\_191: (Start: 2 @98405 has 89 MA's), (3, 98345), (4, 98330), (10, 98231),

Gene: JuliaChild\_74 Start: 46029, Stop: 45739, Start Num: 2 Candidate Starts for JuliaChild\_74: (Start: 2 @46029 has 89 MA's), (3, 45969), (4, 45954), (10, 45855), Gene: Juliette\_44 Start: 32163, Stop: 32552, Start Num: 2 Candidate Starts for Juliette\_44: (Start: 2 @32163 has 89 MA's), (4, 32235), (7, 32265), (8, 32385), (9, 32394), (11, 32415), (12, 32430), Gene: KBG\_71 Start: 46376, Stop: 46086, Start Num: 2 Candidate Starts for KBG\_71: (Start: 2 @46376 has 89 MA's), (4, 46301), (10, 46202), Gene: Kalah2\_198 Start: 99798, Stop: 99508, Start Num: 2 Candidate Starts for Kalah2\_198: (Start: 2 @99798 has 89 MA's), (3, 99738), (4, 99723), (10, 99624), Gene: Kenmech\_75 Start: 46407, Stop: 46090, Start Num: 2 Candidate Starts for Kenmech\_75: (Start: 2 @46407 has 89 MA's), (4, 46332), (10, 46233), (14, 46110), Gene: Klein\_201 Start: 97348, Stop: 97034, Start Num: 2 Candidate Starts for Klein\_201: (Start: 2 @97348 has 89 MA's), (4, 97273), (10, 97174), (14, 97051), Gene: Lucivia\_75 Start: 43322, Stop: 43008, Start Num: 2 Candidate Starts for Lucivia\_75: (Start: 2 @43322 has 89 MA's), (4, 43247), (10, 43148), (14, 43025), Gene: Lucky2013\_194 Start: 94626, Stop: 94336, Start Num: 2 Candidate Starts for Lucky2013\_194: (Start: 2 @94626 has 89 MA's), (4, 94551), (10, 94452), Gene: MaCh\_74 Start: 43286, Stop: 42972, Start Num: 2 Candidate Starts for MaCh\_74: (Start: 2 @43286 has 89 MA's), (4, 43211), (10, 43112), (14, 42989), Gene: Mabel\_74 Start: 43287, Stop: 42973, Start Num: 2 Candidate Starts for Mabel\_74: (Start: 2 @43287 has 89 MA's), (4, 43212), (10, 43113), (14, 42990), Gene: Malthus\_43 Start: 31930, Stop: 32319, Start Num: 2 Candidate Starts for Malthus\_43: (Start: 2 @31930 has 89 MA's), (4, 32002), (7, 32032), (8, 32152), (12, 32197), (13, 32293), Gene: MiaZeal\_204 Start: 96656, Stop: 96366, Start Num: 2 Candidate Starts for MiaZeal\_204: (Start: 2 @96656 has 89 MA's), (3, 96596), (4, 96581), (10, 96482), Gene: Minerva\_197 Start: 96972, Stop: 96682, Start Num: 2 Candidate Starts for Minerva\_197: (Start: 2 @96972 has 89 MA's), (3, 96912), (4, 96897), (10, 96798), Gene: MissDaisy\_41 Start: 31770, Stop: 32108, Start Num: 2 Candidate Starts for MissDaisy\_41: (1, 31764), (Start: 2 @31770 has 89 MA's), (4, 31842), (5, 31845), (6, 31851), (7, 31872), (8, 31923), (9, 31932), (11, 31953), (12, 31968),

Gene: Mitti\_42 Start: 31943, Stop: 32332, Start Num: 2 Candidate Starts for Mitti\_42: (1, 31937), (Start: 2 @31943 has 89 MA's), (4, 32015), (5, 32018), (6, 32024), (7, 32045), (8, 32165), (12, 32210), (13, 32306),

Gene: Mulciber\_72 Start: 42828, Stop: 42514, Start Num: 2 Candidate Starts for Mulciber\_72: (Start: 2 @42828 has 89 MA's), (4, 42753), (10, 42654), (14, 42531),

Gene: Mule\_72 Start: 44978, Stop: 44661, Start Num: 2 Candidate Starts for Mule\_72: (Start: 2 @44978 has 89 MA's), (4, 44903), (10, 44804), (14, 44681),

Gene: Munch\_74 Start: 43291, Stop: 42977, Start Num: 2 Candidate Starts for Munch\_74: (Start: 2 @43291 has 89 MA's), (4, 43216), (10, 43117), (14, 42994),

Gene: NihilNomen\_198 Start: 96533, Stop: 96243, Start Num: 2 Candidate Starts for NihilNomen\_198: (Start: 2 @96533 has 89 MA's), (3, 96473), (4, 96458), (10, 96359),

Gene: Niza\_73 Start: 46297, Stop: 45980, Start Num: 2 Candidate Starts for Niza\_73: (Start: 2 @46297 has 89 MA's), (4, 46222), (10, 46123), (14, 46000),

Gene: Odette\_200 Start: 99602, Stop: 99312, Start Num: 2 Candidate Starts for Odette\_200: (Start: 2 @99602 has 89 MA's), (4, 99527), (10, 99428),

Gene: OmniCritical\_41 Start: 31915, Stop: 32304, Start Num: 2 Candidate Starts for OmniCritical\_41: (Start: 2 @31915 has 89 MA's), (4, 31987), (7, 32017), (8, 32137), (12, 32182), (13, 32278),

Gene: Orange\_73 Start: 42840, Stop: 42526, Start Num: 2 Candidate Starts for Orange\_73: (Start: 2 @42840 has 89 MA's), (4, 42765), (10, 42666), (14, 42543),

Gene: PSullivan\_69 Start: 44096, Stop: 43806, Start Num: 2 Candidate Starts for PSullivan\_69: (Start: 2 @44096 has 89 MA's), (3, 44036), (4, 44021), (10, 43922),

Gene: PacerPaul\_78 Start: 47360, Stop: 47070, Start Num: 2 Candidate Starts for PacerPaul\_78: (Start: 2 @47360 has 89 MA's), (4, 47285), (10, 47186),

Gene: Papez\_75 Start: 46488, Stop: 46198, Start Num: 2 Candidate Starts for Papez\_75: (Start: 2 @46488 has 89 MA's), (3, 46428), (4, 46413), (10, 46314),

Gene: Perseus\_73 Start: 47153, Stop: 46839, Start Num: 2 Candidate Starts for Perseus\_73: (Start: 2 @47153 has 89 MA's), (4, 47078),

Gene: Phoebus\_197 Start: 100424, Stop: 100134, Start Num: 2 Candidate Starts for Phoebus\_197: (Start: 2 @100424 has 89 MA's), (3, 100364), (4, 100349), (10, 100250),

Gene: PhrostyMug\_75 Start: 47152, Stop: 46835, Start Num: 2 Candidate Starts for PhrostyMug\_75: (Start: 2 @47152 has 89 MA's), (4, 47077), (10, 46978), (14, 46855),

Gene: Pita2\_74 Start: 45593, Stop: 45303, Start Num: 2 Candidate Starts for Pita2\_74: (Start: 2 @45593 has 89 MA's), (3, 45533), (4, 45518), (10, 45419),

Gene: Porcelain\_197 Start: 95572, Stop: 95282, Start Num: 2 Candidate Starts for Porcelain\_197: (Start: 2 @95572 has 89 MA's), (4, 95497), (10, 95398),

Gene: Pound\_188 Start: 96613, Stop: 96323, Start Num: 2 Candidate Starts for Pound\_188: (Start: 2 @96613 has 89 MA's), (4, 96538), (10, 96439),

Gene: Redno2\_189 Start: 94480, Stop: 94190, Start Num: 2 Candidate Starts for Redno2\_189: (Start: 2 @94480 has 89 MA's), (3, 94420), (4, 94405), (10, 94306),

Gene: Ruthiejr\_43 Start: 31895, Stop: 32284, Start Num: 2 Candidate Starts for Ruthiejr\_43: (Start: 2 @31895 has 89 MA's), (4, 31967), (7, 31997), (8, 32117), (9, 32126), (11, 32147), (12, 32162),

Gene: SamScheppers\_41 Start: 32409, Stop: 32798, Start Num: 2 Candidate Starts for SamScheppers\_41: (Start: 2 @32409 has 89 MA's), (4, 32481), (7, 32511), (8, 32631), (12, 32676), (13, 32772),

Gene: Schatzie\_191 Start: 97414, Stop: 97124, Start Num: 2 Candidate Starts for Schatzie\_191: (Start: 2 @97414 has 89 MA's), (3, 97354), (4, 97339), (10, 97240),

Gene: Slarp\_42 Start: 32018, Stop: 32407, Start Num: 2 Candidate Starts for Slarp\_42: (Start: 2 @32018 has 89 MA's), (4, 32090), (7, 32120), (8, 32240), (12, 32285), (13, 32381),

Gene: Smairt\_77 Start: 48164, Stop: 47847, Start Num: 2 Candidate Starts for Smairt\_77: (Start: 2 @48164 has 89 MA's), (4, 48089), (10, 47990), (14, 47867),

Gene: Snape\_74 Start: 42830, Stop: 42516, Start Num: 2 Candidate Starts for Snape\_74: (Start: 2 @42830 has 89 MA's), (4, 42755), (10, 42656), (14, 42533),

Gene: Squint\_193 Start: 95657, Stop: 95367, Start Num: 2 Candidate Starts for Squint\_193: (Start: 2 @95657 has 89 MA's), (3, 95597), (4, 95582), (10, 95483), Gene: Superphikiman\_196 Start: 95524, Stop: 95234, Start Num: 2 Candidate Starts for Superphikiman\_196: (Start: 2 @95524 has 89 MA's), (3, 95464), (4, 95449), (10, 95350),

Gene: Swole\_71 Start: 45503, Stop: 45213, Start Num: 2 Candidate Starts for Swole\_71: (Start: 2 @45503 has 89 MA's), (3, 45443), (4, 45428), (10, 45329),

Gene: Taquito\_42 Start: 32404, Stop: 32793, Start Num: 2 Candidate Starts for Taquito\_42: (Start: 2 @32404 has 89 MA's), (4, 32476), (7, 32506), (8, 32626), (12, 32671), (13, 32767),

Gene: ThreeRngTarjay\_196 Start: 99252, Stop: 98962, Start Num: 2 Candidate Starts for ThreeRngTarjay\_196: (Start: 2 @99252 has 89 MA's), (3, 99192), (4, 99177), (10, 99078),

Gene: Timothy\_74 Start: 42807, Stop: 42493, Start Num: 2 Candidate Starts for Timothy\_74: (Start: 2 @42807 has 89 MA's), (4, 42732), (10, 42633), (14, 42510),

Gene: TinyTimmy\_70 Start: 42536, Stop: 42222, Start Num: 2 Candidate Starts for TinyTimmy\_70: (Start: 2 @42536 has 89 MA's), (4, 42461), (10, 42362), (14, 42239),

Gene: Tote\_69 Start: 42770, Stop: 42480, Start Num: 2 Candidate Starts for Tote\_69: (Start: 2 @42770 has 89 MA's), (3, 42710), (4, 42695), (10, 42596),

Gene: Trouble\_73 Start: 45855, Stop: 45541, Start Num: 2 Candidate Starts for Trouble\_73: (Start: 2 @45855 has 89 MA's), (4, 45780),

Gene: Wanda\_194 Start: 94985, Stop: 94695, Start Num: 2 Candidate Starts for Wanda\_194: (Start: 2 @94985 has 89 MA's), (4, 94910), (10, 94811),

Gene: Wheeler\_77 Start: 46969, Stop: 46679, Start Num: 2 Candidate Starts for Wheeler\_77: (Start: 2 @46969 has 89 MA's), (4, 46894), (10, 46795),

Gene: Wintermute\_42 Start: 32004, Stop: 32393, Start Num: 2 Candidate Starts for Wintermute\_42: (Start: 2 @32004 has 89 MA's), (4, 32076), (7, 32106), (8, 32226), (12, 32271), (13, 32367),

Gene: Y10\_41 Start: 32004, Stop: 32393, Start Num: 2 Candidate Starts for Y10\_41: (Start: 2 @32004 has 89 MA's), (4, 32076), (7, 32106), (8, 32226), (9, 32235), (11, 32256), (12, 32271),

Gene: Y2\_41 Start: 32004, Stop: 32393, Start Num: 2 Candidate Starts for Y2\_41:

(Start: 2 @32004 has 89 MA's), (4, 32076), (7, 32106), (8, 32226), (9, 32235), (11, 32256), (12, 32271),

Gene: Yeet\_187 Start: 96121, Stop: 95831, Start Num: 2 Candidate Starts for Yeet\_187: (Start: 2 @96121 has 89 MA's), (3, 96061), (4, 96046), (10, 95947),

Gene: Zelink\_190 Start: 96903, Stop: 96613, Start Num: 2 Candidate Starts for Zelink\_190: (Start: 2 @96903 has 89 MA's), (3, 96843), (4, 96828), (10, 96729),